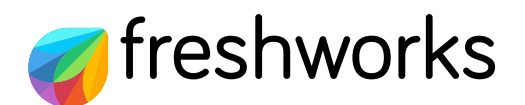

**TIP SHEET** 

# Help Desk Setup Checklist

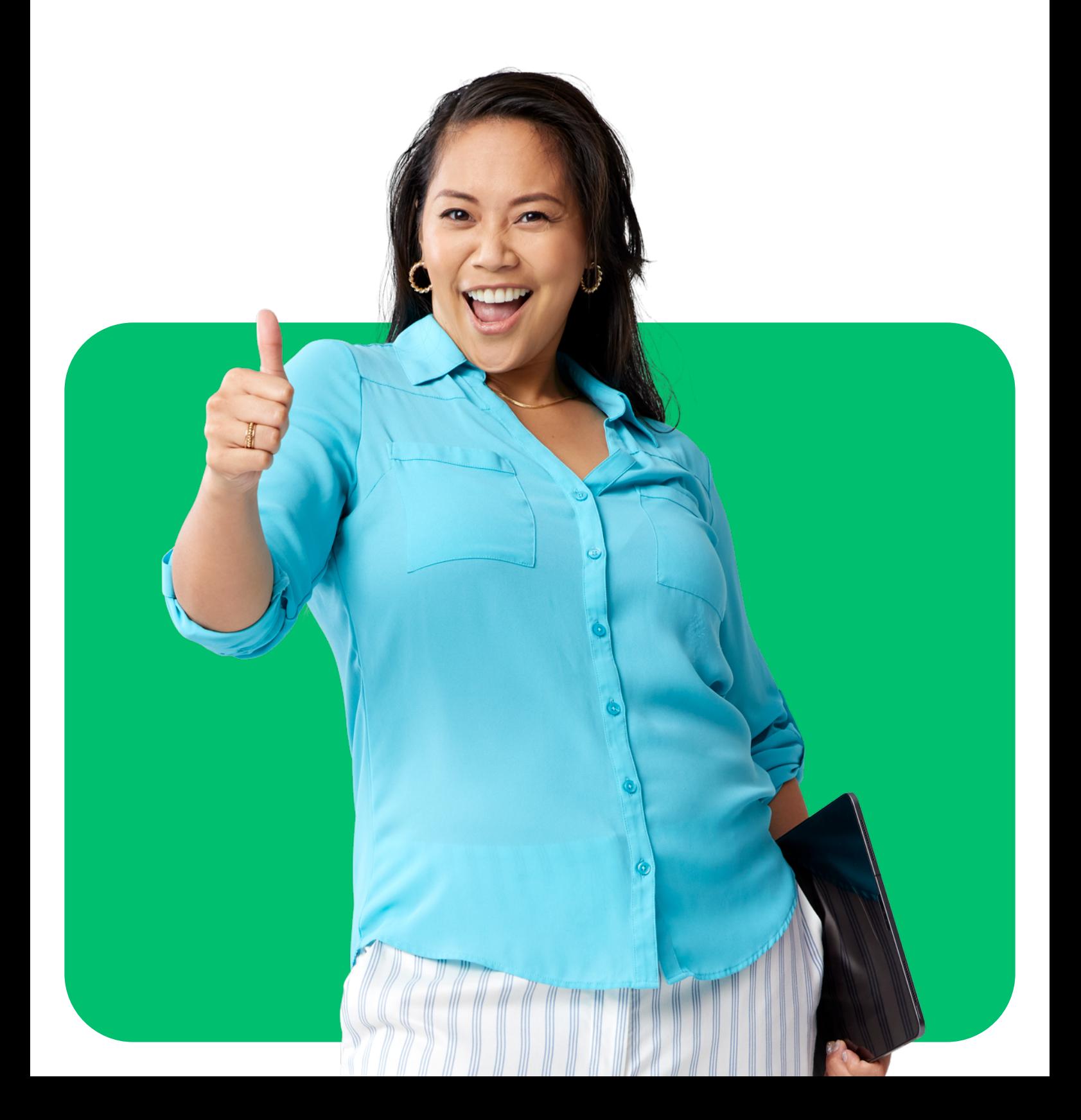

### 1 Plan the help desk workflow

- Choose the customer service channels to be added  $\Box$
- Decide on the number of agents and groups to be created
- Determine the metrics you want to track
- Consider self-service options  $\Box$

### <sup>2</sup> Add customer service channels

- Link your support mail address
- Set up forwarding rules in your mailbox
- Add chat, Whatsapp, and social media accounts

# **3** Bring your team in

- Create agent profiles
- Set agent roles and permissions

### 4 Define SLA policies

- Configure help desk operational hours
- Set SLA targets for response and resolution times
- <sup>5</sup> Ticket workflow creation
	- Set up ticket routing and assignment rules
- Create time-triggered rules for escalations and follow-ups
- Automate notifications to customers on request updates

# <sup>6</sup> Configure agent productivity features

- Create canned responses
- Curate an internal knowledge base
- Create automated agent workflows for common scenarios

### **7** Customize your self-service portal

- Customize the branding of your support portal
- Add contact forms to the portal
- Add FAQs, how-to guides, video tutorials

#### <sup>8</sup> Integrate other essential apps

- Integrate your CRM
- Link MS teams, Slack, or GSuite for collaboration
- Add Shopify or WooCommerce app (e-commerce)

# 9 Check help desk security settings

- SSL certificates for help desk URL  $\bigcap$
- Single sign-on for agents  $\Box$
- DKIM email server verification  $\Box$

## **10** Test and optimize deployment

- Create your first ticket  $\Box$
- Check integration of all channels  $\Box$
- Collect help desk usage insights  $\Box$

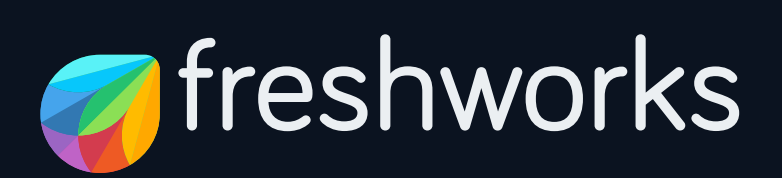

#### freshworks.com

@ 2022 Freshworks Inc. All rights reserved. Freshworks and the associated logos are trademarks or registered trademarks of Freshworks Inc. All other company, brand and product names may be trademarks or registered trademarks of their respective companies.